## **BCTC Instructional Calendar**

## *A timeline of administrative/housekeeping actions for BCTC instructors. . .*

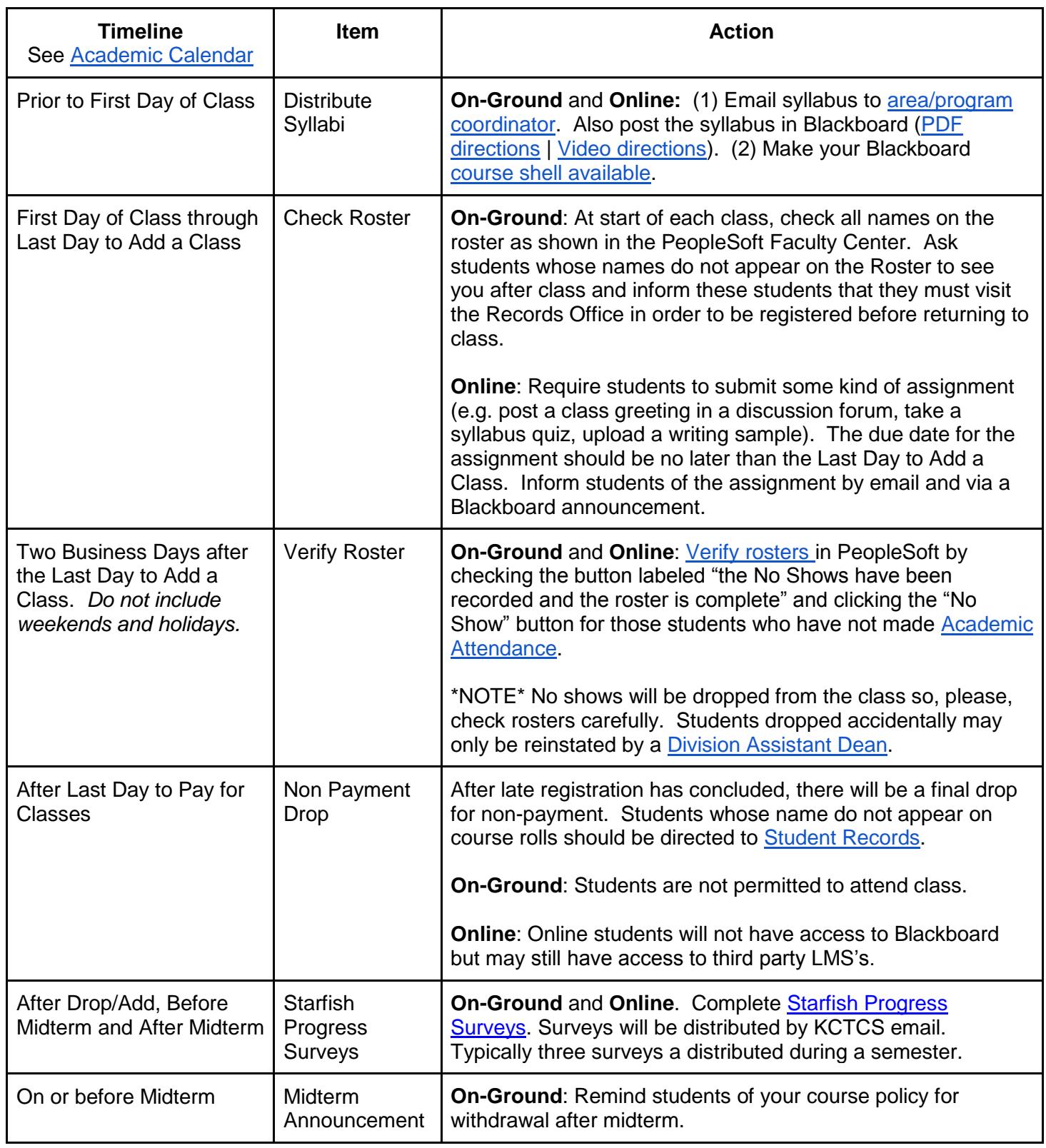

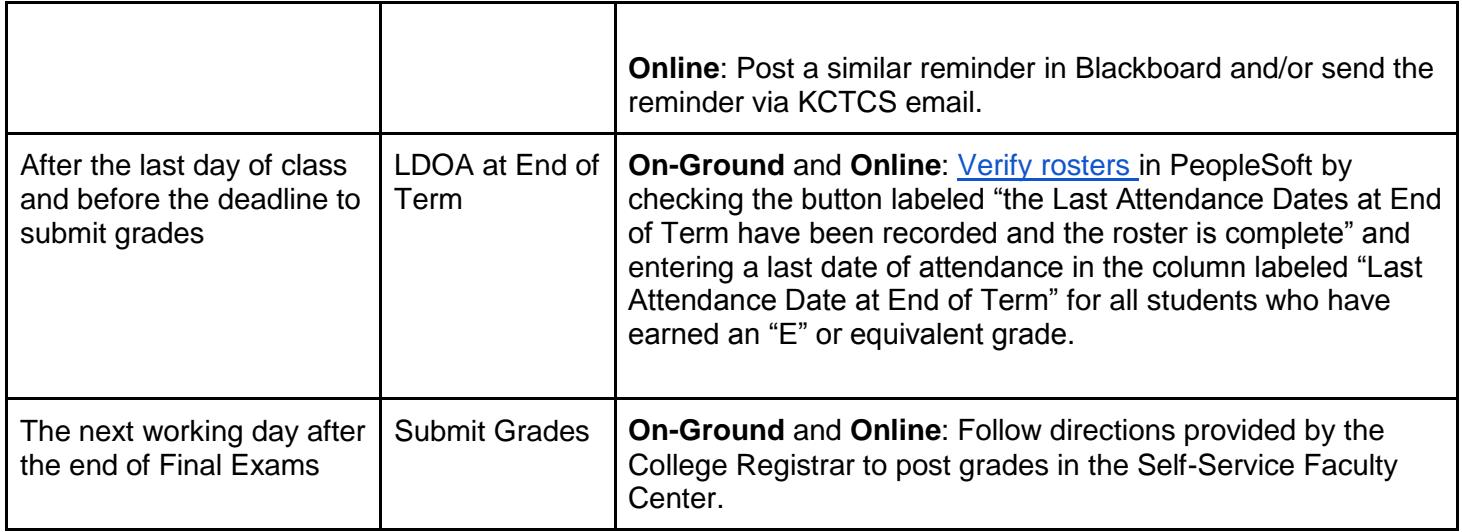

## **GLOSSARY**

**Academic Calendar**. The BCTC [Academic Calendar is](http://www.bluegrass.kctcs.edu/Registrar/Academic_Calendar) maintained by College Registrar and identifies key dates and milestones for each term. Path: Faculty & Staff / Academic Information / Academic Calendar.

**Academic Attendance** is a term used by Financial Aid officers to describe the federal government's definition of "attendance at an academic-related activity". Students must attend a class in order to be eligible for federal financial aid dollars. [Online students](http://district.bluegrass.kctcs.edu/ben.worth/distance_learning/attendance_online.pdf) must actively participate in a course to be considered present; merely visiting the LMS does not count as attendance.

**Faculty Center**. From the Student Self-Service Faculty Center, you can view and verify your class rosters, send email to your enrolled students, view any advisees assigned to you, and provide Last Day of Attendance for students. To access the Faculty Center, visit <https://kctcs.mycmsc.com/> Path: Faculty & Staff / Tools / PeopleSoft Administrative.

**LDOA**. "Last Day of Attendance." New federal financial aid rules require students who do attend class past the 60% mark of the semester to return the financial dollars provided to them.

**LMS**. "Learning Management System." The software (e.g. Blackboard) used to teach an online class. All Bluegrass instructors have courseshells created for them in Blackboard. Some courses use a third-party LMS such as Pearson's MyLab or Cengage's Aplia.

**Roster Verification**. Federal financial aid dollars may only be distributed to students whose attendance has been verified by the college. For this reason, careful attention to class attendance is required.